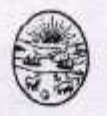

## Municipalidad de La Plata

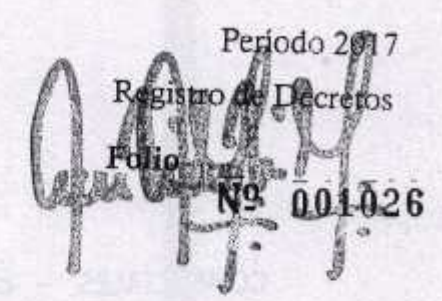

## LA PLATA, 19 ABR. 2017

VISTO el presente Expediente Nro. 4061-1016201/2016, por el cual la SECRETARIA DE OBRAS Y SERVICIOS PUBLICOS, solicita la puesta en valor de espacios públicos, remodelación y puesta en valor de centros comerciales - calle 8 tramo 45 a 47, tramo de 47 a 51, con destino a la SUBSECRETARIA DE OBRAS PUBLICAS; mediante solicitud de Pedido Nº399/2017, obrante a fs. 111.; y

## **CONSIDERANDO:**

Que realizado los llamados a Licitaciones Públicas Nº 12 primer llamado, declarado desierto y segundo llamado, fracasado por haberse recibido una única propuesta, se solicita al D.E. autorización para llevar a cabo la adquisición por Compra Directa Excepcional, según artículo 132 de la Ley 6021 de Obras Públicas.-

Que la SECRETARIA DE OBRAS Y SERVICIOS PUBLICOS ha confeccionado el PLIEGO de BASES y CONDICIONES, tendiente a lograr la adquisición de lo mencionado en el exordio.

Que en consecuencia de ser aprobada la presente solicitud se estará en condiciones de dictar el acto administrativo que posibilite la concreción del respectivo llamado.

Por ello,

## EL INTENDENTE MUNICIPAL DECRETA

ARTICULO 1º: Autorícese la adquisición por Compra Directa Excepcional de la REMODELACION Y PUESTA EN VALOR DE ESPACIOS PUBLICOS-CENTROS COMERCIALEScalle 8 entre 45 a 47, tramo de 47 a 51, según artículo 132 inciso de la Ley 6021 de Obras Públicas.-

ARTICULO 2º: Apruébese el PLIEGO DE BASES y CONDICIONES para REMODELACION Y PUESTA EN VALOR DE ESPACIOS PUBLICOS-CENTROS COMERCIALES - calle 8 entre 45 a 47, tramo de 47 a 51, con destino a la SUBSECRETARIA DE OBRAS PUBLICAS.-

**ARTICULO 3º:** Llamase a Compra Directa Excepcional Varios Proveedores Nº 842 del

COMERCIALES - calle 8 entre 45 a 47, tramo de 47 a 51, con destino a la SUBSECRETARIA DE OBRAS PUBLICAS de acuerdo a las cláusulas Generales y Particulares del pliego que por la presente se aprueba y que regirá el acto licitatorio respectivo, con fecha de apertura el día 27 de Abril de 2017 a las 11.00 hs, en la Dirección General de Compras y Suministros.-

ARTICULO 4º: Las ofertas deberán ser presentadas hasta las 10.00 hs del día 27 de Abril de 2017, en la mesa de entradas de la Dirección General de Compras y Suministros.-

ARTICULO 5º: El presente Decreto será refrendado por el Secretario del área que corresponda.-

ARTICULO 7º: Regístrese; comuníquese y pase a la DIRECCION GENERAL DE COMPRAS Y SUMINISTROS; CONTADURIA GENERAL y TESORERIA a sus efectos.-

**BLO M. GOROSITO** le Hacienda y Finanzas Aunicipalidad de La Plata

**AR GARRO** Dr. JULIO CES fonte idad de La Plata Munic